Voici un programme de calcul ainsi d'un exemple de son utilisation :

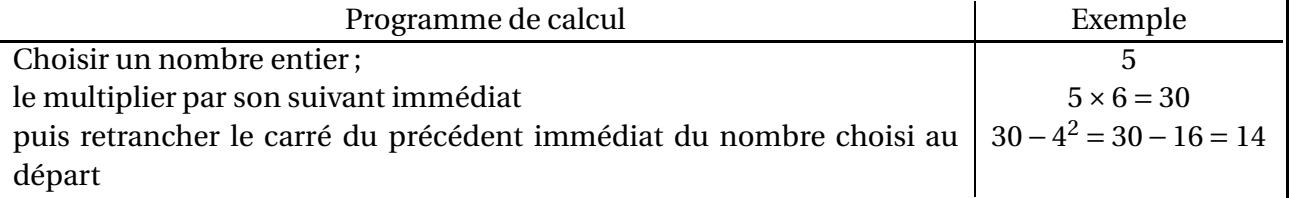

En ayant choisi 5, le programme de calcul s'écrit donc 5 × 6 – 4 $^2$ .

- **1/** Montre qu'en choissisant 4, on obtient 11.
- **2/** Qu'obtient-on si on choisit 17 ?
- **3/** Marie affirme que l'on obtient toujours « le triple du nombre choisi auquel il faut enlever 1 ». Qu'en penses-tu ? Explique pourquoi.